## Download

**[SCSIPORT Debugging](https://bytlly.com/1zfviu)** 

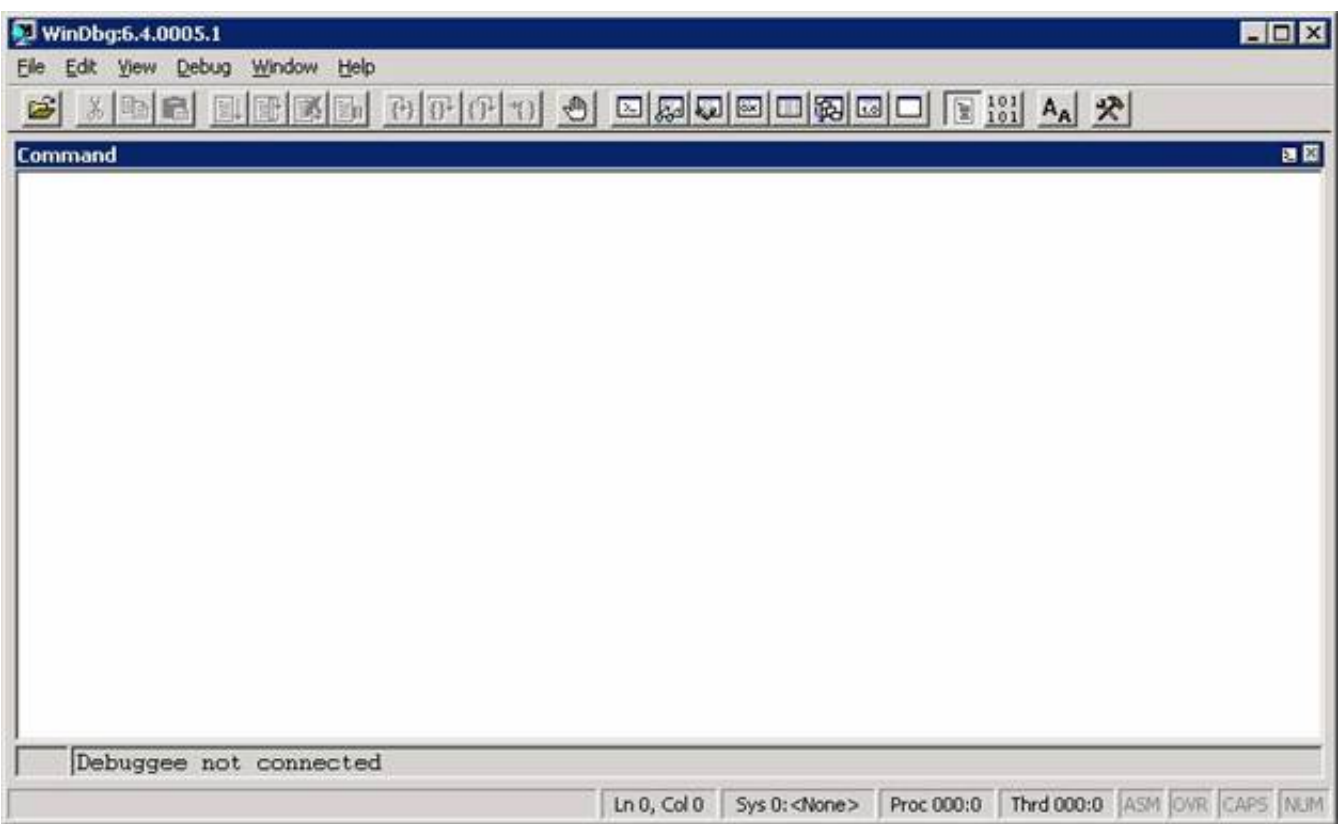

**[SCSIPORT Debugging](https://bytlly.com/1zfviu)** 

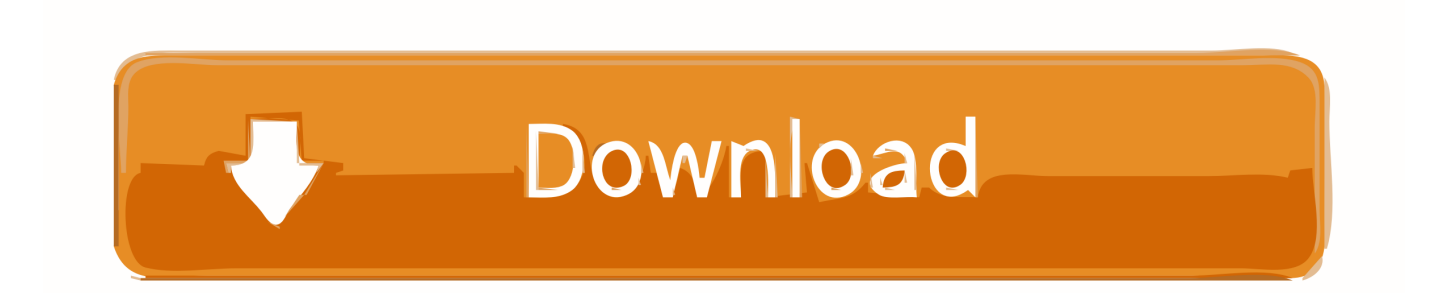

I keep getting blue screen crash, message relates to this file. Driver-irql-not-less-or-equal scsiport.sys The files relating to the crash are:. More Info on Driver Writing and Debugging. The free OSR ... virtual SCSI miniport, namely that any calls from the miniport to SCSIPORT need to be "in the .... SCSIPORT with the checked build version. Given you have WinDbg connected and disable SFP, you should then get the spew you are wanting. -- The personal .... ... or drivers installed at this point which hopefully will make it easier to debug. ... 0:32:51.998 BugCheck 133, {1, 784, 0, 0} Probably caused by : SCSIPORT.

... board. a floppy disk or a hard disk, connected to the SCSI port on the SRB-2. ... HyperFlo debugging tools The HyperFlo package includes several useful .... "HARDWARE\\DEVICEMAP\\Scsi\\Scsi Port 0\\Scsi Bus 0\\Target Id ... malware technique for avoiding reverse engineering by a debugger.. Contents SCSIPORT Architecture overview SCSI Miniport model PNP/Power handling for miniport I/O handling for miniport Common Miniport Errors Debugging ...

Graphics; C++; SOC; Linux kernel; Debugging; Perl; Windows; Test cases ... Or Storport Or Scsiport Drivers Jobs In Hyderabad Secunderabad on Naukri.com.. C:\Programmer\Debugging Tools for Windows>windbg -y symbolpath -i ... b8ac97c4 804da6ed 82f0ea30 00000002 82f0eae8 SCSIPORT!. In any case, please note that debug logging can be very verbose, so the logs might become very [ ... how you can enable debug logging for the SCSIPORT and [.. Contents. 1 How to Enable SCSIPORT Debug Logging. 1.1 SUMMARY; 1.2 MORE INFORMATION. 1.2.1 Windows NT and Windows 2000; 1.2.2 Windows XP.

Buy High Point ROCKETRAID2220 8 Channel Pcix: SCSI Port Cards - ✓ FREE ... J-Link JLink V8 USB ARM JTAG Emulator Debugger J-Link V8 Emulator HOT.. If this happens, make sure a debugger gets connected, and the system is booted /DEBUG. ... Mapped image memory DBGHELP: g:\symbols\SCSIPORT.. Naturally, before sending IOCTL commands to the SCSI port, it would be nice to ... the Soft-Ice debugger, where it is necessary to give the objdir \?? command to .... People prefer to use Storport.sys over SCSIPORT because of its Performance: ... Capturing Basics details of a Dump: Windows Debugging Part 6: | Know IT Like ...

... Could not open HKLM\HARDWARE\DEVICEMAP\Scsi\Scsi Port 0\Scsi Bus 0\Target Id ... Module Address Debug info Name (101 modules). Debugging Techniques: Take One...Give One ... And if that wasn't good enough, debugging is incredibly self ... f9db9c08 f97ec0d4 SCSIPORT!. ... Use !analyze -v to get detailed debugging information. ... Aug 04 02:01:17 2004 (41107BAD) f73b3000 f73ca800 SCSIPORT SCSIPORT.. - I link against scsiport.lib. I'm using the latest WDK. ... the registry [SFCDisable]). - I run with a debug serial hook-up to my target PC. - I've got .... file "SCSIPORT.SYS" is not present anywhere in my HD other than in websymbols dir (needed for the Debugger Tool)... - i don't have any scsi peripherical 41768eb820

[deoolbandmoviedownloadutorrent](https://trello.com/c/AY0K0FgB/220-deoolbandmoviedownloadutorrent-upd) [graphisoft archicad 16 x32x64 build 3270 - italiano](https://cockportacu.weebly.com/graphisoft-archicad-16-x32x64-build-3270--italiano.html) [Windows 7 Loader 2.1.3 By Daz Utorrent](https://trello.com/c/em1APeZa/634-hot-windows-7-loader-213-by-daz-utorrent) [saw all parts in hindi dubbed download download free](https://trello.com/c/hEP0sarh/312-saw-all-parts-in-hindi-dubbed-download-download-install-free) [Mac OS X LION Skin Pack For Windows Crackl](https://viasieproner.weebly.com/mac-os-x-lion-skin-pack-for-windows-crackl.html) [CRACK Wondershare Dr.Fone Toolkit for Pc 10.7.7.75 FULL Crack](https://trello.com/c/5qor9BeL/231-new-crack-wondershare-drfone-toolkit-for-pc-107775-full-new-crack) [download keygen xforce for Civil 3D 2017 portable](https://scopoutdese.weebly.com/download-keygen-xforce-for-civil-3d-2017-portable.html) [MSD Organizer v13.2 Final Serial Key - \[Softhound\] setup free](https://perpbilfectri.weebly.com/msd-organizer-v132-final-serial-key--softhound-setup-free.html) [auto data 3.39 pl 2012 torrent](https://beatsocorus.weebly.com/auto-data-339-pl-2012-torrent.html) [Shutter Marathi Movie Free Download Site](https://buoblogsubria.weebly.com/shutter-marathi-movie-free-download-site.html)